Institut für Parallele und Verteilte Systeme

Universität Stuttgart Universitätsstraße 38 D–70569 Stuttgart

Fachstudie Nr. 198

# **Vergleich unterschiedlicher Compiler am Beispiel von SG++**

Adam Grahovac, Fabian Toth, Patrick Wickenhäuser

Studiengang: Softwaretechnik

**Prüfer/in:** Jun.-Prof. Dr. Dirk Pflüger

Betreuer/in: Dipl.-Inf. David Pfander

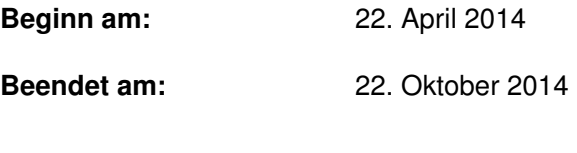

**CR-Nummer:** D.2.8, D.3.4, D4.8

## **Kurzfassung**

In größeren Softwareentwicklungsprojekten ermöglichen Prozessoptimierungen, zum Beispiel durch besseres Tooling, eine erhöhte Effizienz. Der oft eingesetzte Compiler GCC ist ein zentrales Werkzeug in der Softwareentwicklung und das Finden einer besseren Alternative hätte eine große Kostenersparnis zur Folge, der den Aufwand der Prozessoptimierung schnell amortisieren würde.

Diese Fachstudie befasst sich mit den unbekannten Auswirkungen bei der Migration zu Clang am Beispiel der Bibliothek *SG*++. Betrachtet werden die Übersetzungszeit und Auswirkungen auf die Performance der entstandenen Anwendungen, sowie die Unterstützung benötigter, moderner Features. Um die Compiler in der Praxis zu vergleichen, wurde auf zehn unterschiedlichen Systemen getestet. Die Übersetzungszeit konnte im Schnitt auf ein Drittel reduziert werden, ohne dass es auf die Ausführungszeit der Anwendungen signifikanten Einfluss genommen hat.

Am Ende stand fest, dass GCC durch Clang leicht zu ersetzen ist, wenn man nicht auf einem Windows-System entwickelt oder OpenMP benötigt. Doch überzeugt haben vor allem fortschrittliche Tools und eine erhöhte Benutzerfreundlichkeit. Dadurch kann eine Kostenersparnis resultieren, die den Aufwand der Migration bei Weitem übertrifft.

### **Abstract**

Big software development projects offer process optimizations, e. g. by improved tooling, that result into higher efficiency at project tasks. The GCC Compiler is a widespread tool that represents a central tool in software development, but if it is substituted by a better alternative, high savings of expenses would be the result.

This case study engages with unknown effects when migrating Clang for *SG*++, focusing on compile speed, runtime performance and support of necessary, modern features. In order to compare the compilers in practice, compile speed and runtime performance were tested on ten different systems. It turns out, that compile speed could be reduced to a third without negative effects on the runtime performance.

In Conclusion, GCC is easily exchangeable by Clang, if not using on a Windows machine or when using OpenMP. Especially the advanced tools and ease of use was very convincing. This results into savings of expenses that compensate the costs of migration easily.

# **Inhaltsverzeichnis**

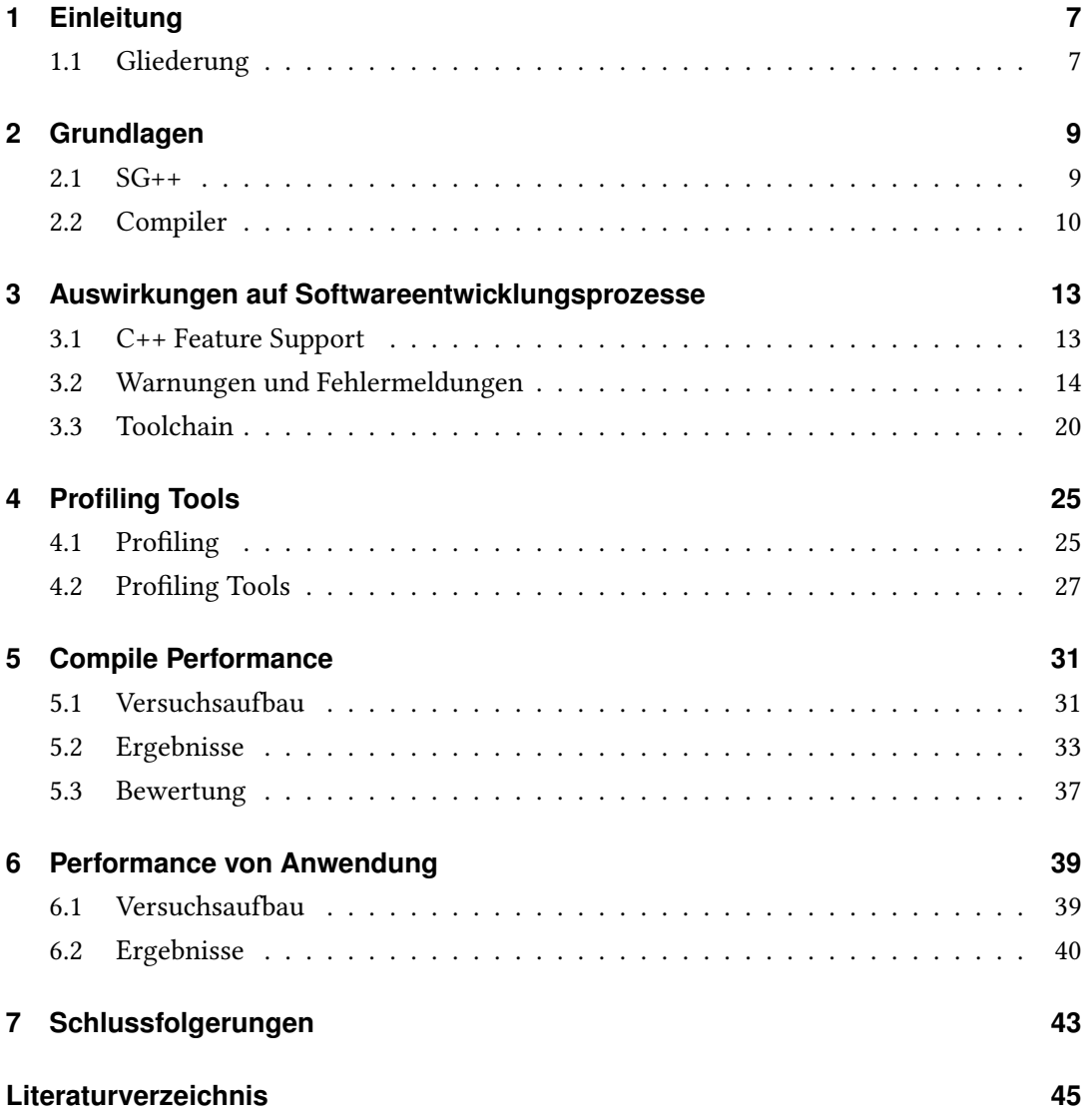

# <span id="page-6-2"></span><span id="page-6-0"></span>**1 Einleitung**

Die Programmbibliothek  $SG^{++}$  ermöglicht durch die Verwendung von dünnen Gittern [\[PPB10,](#page-45-0) G <sup>+</sup>[06\]](#page-44-1) Berechnungen in verschiedenen Anwendungsfällen. Zu diesen gehören zum Beispiel Data Mining und das Lösen von Differentialgleichungen. Um diese Bibliothek benutzen zu können, kann sie mit verschiedenen Compilern übersetzt werden.

SG++ unterstützt insbesondere GCC aus der GNU Compiler Collection [\[gnu\]](#page-45-1) und den C++ Compiler von Intel [\[icc\]](#page-45-2). Dabei braucht jeder Compiler unterschiedlich lange für die Übersetzung und generiert unterschiedlich performanten Programmcode. Der Compiler von Intel liefert vor allem für deren Prozessoren die besten Ergebnisse, jedoch ist dessen Nutzung mit hohen Lizenzkosten verbunden. Seit ein paar Jahren wird der neuere Compiler Clang unter einer Opensource Lizenz entwickelt, der dem GCC Konkurrenz machen möchte.

In dieser Fachstudie wird untersucht, ob Clang als Alternative zu GCC für  $SG^{++}$  eingesetzt werden kann. Dazu wird untersucht, wie sich die Performanz einiger Algorithmen, die die Bibliothek unterstützt, verhält. Außerdem werden die weiteren Vorzüge, wie die besseren Fehlermeldungen und die kürzere Übersetzungszeit untersucht. Dazu werden Beispiele erstellt, die mit  $SG^{++}$  ausgeführt werden, um dies zu überprüfen. Des weiteren wird in dieser Arbeit untersucht, welche Profilingtools mit Clang oder mit beiden Compilern benutzbar sind.

### <span id="page-6-1"></span>**1.1 Gliederung**

Diese Arbeit ist in folgender Weise gegliedert:

- **Kapitel [2](#page-8-0) – [Grundlagen](#page-8-0)** beschreibt den fachlichen Hintergrund der Arbeit
- **Kapitel [3](#page-12-0) – [Auswirkungen auf Softwareentwicklungsprozesse](#page-12-0)** vergleicht die beiden Compiler in der Theorie
- **Kapitel [4](#page-24-0) – [Profiling Tools](#page-24-0)** beschreibt die Auswahl eines geeigneten Profilingtools
- **Kapitel [5](#page-30-0) – [Compile Performance](#page-30-0)** vergleicht die Messergebnisse der Kompilierung mit beiden Compilern
- **Kapitel [6](#page-38-0) – [Performance von Anwendung](#page-38-0)** vergleicht die Messergebnisse bei der Ausführung einiger Berechnungen mit SG++
- **Kapitel [7](#page-42-0) – [Schlussfolgerungen](#page-42-0)** fasst die Ergebnisse der Arbeit nochmals zusammen

# <span id="page-8-2"></span><span id="page-8-0"></span>**2 Grundlagen**

In diesem Kapitel werden die Grundlagen der untersuchten Programmbibliothek  $SG^{++}$  und der verwendeten Compiler erläutert.

### <span id="page-8-1"></span>**2.1 SG++**

In vielen numerischen Aufgabenbereichen stößt man auf zu approximierende Funktionen, deren Charakteristik auf verschiedenen Punkten stark variiert. Dadurch wird bei der Verwendung von äquidistanten Gittern entweder an manchen Punkten zu exakt approximiert, was zu einer verhältnismäßig schlechten Laufzeit führt, oder, wenn die Maschenbreite größer gewählt wird, werden wichtige Charakteristika ausgebügelt. Um die Vorteile aus beiden Szenarien mitzunehmen, können anpassungsfähige Gitter verwendet werden. Diese werden an wichtigen Punkten der Funktion enger, damit wichtige Informationen über die Funktion an diesen Stellen mitgenommen werden können.  $SG^{++}$  ist eine Programmbibliothek, die die Verwendung von anpassungsfähigen Gittern bei der Durchführung zahlreicher Operationen anbietet, z. B. Interpolation und Data-Mining. [\[PPB10\]](#page-45-0)

#### **2.1.1 Dünne Gitter**

Dünne Gitter werden genutzt um Funktionen zu approximieren. Sie basieren auf vollen Gittern, die Basisfunktionen mit kompakten Trägern in hierarchisch aufgeteilten Unterräumen nutzen. Die Aufteilung des Raumes in Unterräume basiert auf einer binären Aufteilung. Die zu approximierende Funktion wird als gewichtete Summe der Basisfunktionen dargestellt. Dünne Gitter unterscheiden sich von vollen Gittern, indem sie nur die Basisfunktionen aus Unterräumen selektieren, die am meisten zur Lösung beitragen. Im Gegensatz zu den vollen Gittern, die jede Basisfunktion mit in die Gewichtung einbeziehen. Die Selektion hilft die Auswirkungen der exponentiellen Abhängigkeit der Dimension auf die Anzahl der benötigten Samples zu reduzieren, ohne dabei die Fehlerordnung der vollen Gitter zu verlieren. Die Wahl

<span id="page-9-2"></span>der Basisfunktionen ist abhängig von der Anwendung. Verwendet werden Funktionen mit kompaktem Träger, wie beispielsweise Hat Functions, Wavelets oder B-Splines. [\[PPB10\]](#page-45-0)

#### **2.1.2 Klassifizierung**

Klassifizierung ist eine Gruppe von Algorithmen aus dem Bereich überwachtes Lernen, die die Zugehörigkeit von Punkt-Daten zu Klassen approximieren. Die Ausgabe der Klassifizierung ist die Bezeichnung der approximierten Klassen. Neben den zu klassifizierenden Daten benötigt der Algorithmus einen Training-Datensatz, der zur Erlernung eines Modells, zur Einschätzung der unklassifizierten Daten genutzt wird. Der Training-Datensatz besteht aus Punkt-Daten inklusive deren Klasse. Auch dieser Datensatz kann Fehler beinhalten. Nachdem der Klassifizierungsalgorithmus ein Modell für die Klassifizierung erlernt hat, kann er zur Klassifizierung von Punkt-Daten mit unbekannten Klassen angewendet werden. [\[PPB10\]](#page-45-0)

### <span id="page-9-0"></span>**2.2 Compiler**

In dieser Arbeit werden die zwei Compiler Clang und GCC eingesetzt und verglichen. Dieses Unterkapitel beschreibt die Architekturen der beiden und die internen Abläufe zur Übersetzung des Programmcodes.

#### **2.2.1 Clang**

Clang wurde 2007 von Apple vorgestellt und unter einer Opensource Lizenz veröffentlicht. Seit 2009 gilt es als stabil und kann produktiv verwendet werden. Clang ist ein Compiler Front-End, welches verschiedene Sprachen der C Familie in LLVM Zwischencode übersetzen kann.

LLVM ist ein Compiler Back-End welches LLVM Zwischencode optimieren kann, um daraus dann Maschinencode zu erzeugen. Der Ablauf um Programmcode in Maschinencode zu übersetzen ist in Abbildung [2.1](#page-9-1) dargestellt.

<span id="page-9-1"></span>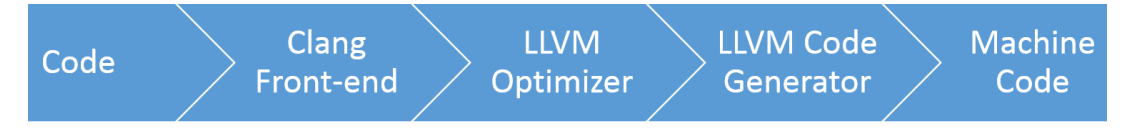

Abbildung 2.1: Ablauf einer Übersetzung mit Clang

<span id="page-10-1"></span>Zunächst erzeugt das Clang Front-end aus dem Programmcode den LLVM Zwischencode. Dies wird dann an das LLVM Back-end weitergereicht, welches zunächst zahlreiche Optimierungen durchführt, um dann mit dem Codegenerator den Maschinencode zu erzeugen [\[Lat08\]](#page-45-3).

In dieser Arbeit wird der Begriff Clang Compiler dazu verwendet, um diesen ganzen Prozess zu beschreiben und es ist nicht nur das Front-end gemeint.

#### **2.2.2 GCC**

Im Jahr 1987 wurde der GNU C Compiler zum ersten Mal mit der Version 1*.*0 veröffentlicht und wird seitdem unter einer Opensource Lizenz weiterentwickelt. 1999 wurde dieser dann um zusätzliche Programmiersprachen erweitert und bekam dadurch den Namen GNU Compiler Collection.

Die GCC liefert das komplette Front-end und Back-end um Programmcode in Maschinencode zu übersetzen. Der genaue Ablauf von diesem Prozess ist in Abbildung [2.2](#page-10-0) dargestellt.

<span id="page-10-0"></span>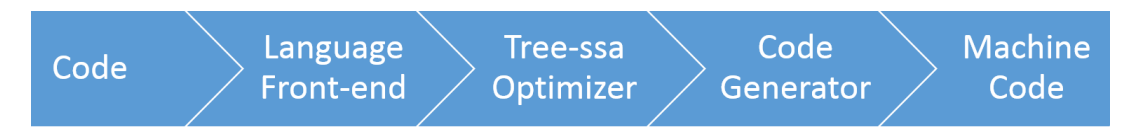

Abbildung 2.2: Ablauf einer Übersetzung mit GCC

Zunächst erzeugt das passende Front-end eine Zwischenpräsentation des Codes und gibt diese an den Optimierer weiter. Dieser erzeugt aus den Syntaxbäumen einen weiteren Zwischencode, der GIMPLE genannt wird. Aus diesem optimierten GIMPLE Code generiert der Codegenerator zunächst noch einen Zwischencode bevor er den Maschinencode erzeugt [\[Fou\]](#page-44-2).

# <span id="page-12-3"></span><span id="page-12-0"></span>**3 Auswirkungen auf Softwareentwicklungsprozesse**

In diesem Kapitel werden einige Auswirkungen der Compiler auf Aspekte der Softwareentwicklung erläutert.

# <span id="page-12-1"></span>**3.1 C++ Feature Support**

Für SG++ ist die Unterstützung von modernen C++ Features und Parallelisierungs-Bibliotheken unverzichtbar. Insbesondere OpenMP und die Umsetzung der C++ 11 Features in der Standardbibliothek sind von Interesse.

#### <span id="page-12-2"></span>**3.1.1 OpenMP**

Das LLVM Unterprojekt OpenMP beschäftigt sich mit der Umsetzung von OpenMP [\[clad\]](#page-44-3). Die Implementierung von OpenMP für GCC wird vom GOMP Projekt umgesetzt. Dadurch unterstützt GCC seit der Version 4.7 OpenMP 3.1 und seit GCC 4.9 OpenMP 4.0. Seit Clang 3.5, das im September 2014 erschien, unterstützt Clang OpenMP. Davor musste spezieller Source Code (clang-omp) [\[clac\]](#page-44-4) heruntergeladen und selbst kompiliert werden oder auf die Verwendung von OpenMP verzichten werden.

#### **3.1.2 C++ Standardbibliothek**

Die unter Linux unterstützen C++ Features der von uns betrachteten Compiler sind der Tabelle [3.1](#page-13-1) zu entnehmen. Der aktuelle Status der Implementierung kann für GCC [\[gcca,](#page-44-5) [gccb\]](#page-44-6) und Clang [\[claa\]](#page-44-7) in der Online-Dokumentation nachgeschlagen werden.

Unter Windows ist die Clang Standardbibliothek (libc++) momentan nur bedingt einsetzbar, da sie nur wenige moderne Features unterstützt. Als Ersatz kann die GCC Standardbibliothek

<span id="page-13-1"></span>

| Comnpiler | $\vert$ C++11 | $C++14$   | $C++17$       |
|-----------|---------------|-----------|---------------|
| GCC 4.8.1 | voll          | teilweise | kein          |
| GCC 4.9   | voll          | teilweise | kein          |
| Clang 3.3 | voll          | voll      | kein          |
| Clang 3.4 | voll          | voll      | experimentell |

Tabelle 3.1: C++ Features zweier GCC und Clang Versionen

einer MinGW Installation verwendet werden. Dadurch ist man jedoch auf die von GCC implementierten C++ Features beschränkt.

### <span id="page-13-0"></span>**3.2 Warnungen und Fehlermeldungen**

Clang kann als Drop-in-Replacement für GCC genutzt werden und unterstützt alle GCC Compiler-Flags für Warnungen und Fehler. Jedoch verursachen diese Flags bei Clang ein anderes Verhalten als bei der Verwendung derselben mit dem GCC. Bei der Entwicklung von Clang wurde Wert darauf gelegt, die User-Experience im Vergleich zu GCC zu verbessern. Im Allgemeinen kann man sagen, dass Clang bereits ohne Compiler-Flags für Warnungen und Fehler viele Meldungen ausgibt. Ob dieses Verhalten gewünscht ist, muss von Fall zu Fall entschieden werden. Es folgen nun Beispiele, die die oben genannten Punkte verdeutlichen sollen.

#### **3.2.1 Beispiele für den Vergleich von Warnungen**

In diesem Abschnitt werden die Warnmeldungen die Clang bzw. GCC ausgeben verglichen.

#### **Array out of Bounds**

```
#include <iostream>
\mathbf{1}\overline{2}3<sup>-1</sup>int main() \{const int tooBigInteger = 13;
4
5
          int smallArray[5];
6
\overline{\phantom{a}}int a = smallArray[toobjInteger];8
          std::cout << a << std::endl;
    ł
9
```
Abbildung 3.1: smallArray ist an der Stelle 13 nicht definiert.

Das in Abbildung [3.1](#page-14-0) dargestellte Array smallArray wird in Zeile 7 außerhalb seines Definitionsbereichs ausgewertet. Wie die Compiler darauf reagieren, wird in Abbildung [3.2](#page-14-1) dargestellt. Beide Compiler können die Überschreitung des Definitionsbereichs erkennen. Clang findet dies sogar ohne dass man ihm die Option -Wall mitgibt. GCC verlangt jedoch noch zusätzlich, dass der Code mit -O3 optimiert wird.

<span id="page-14-1"></span>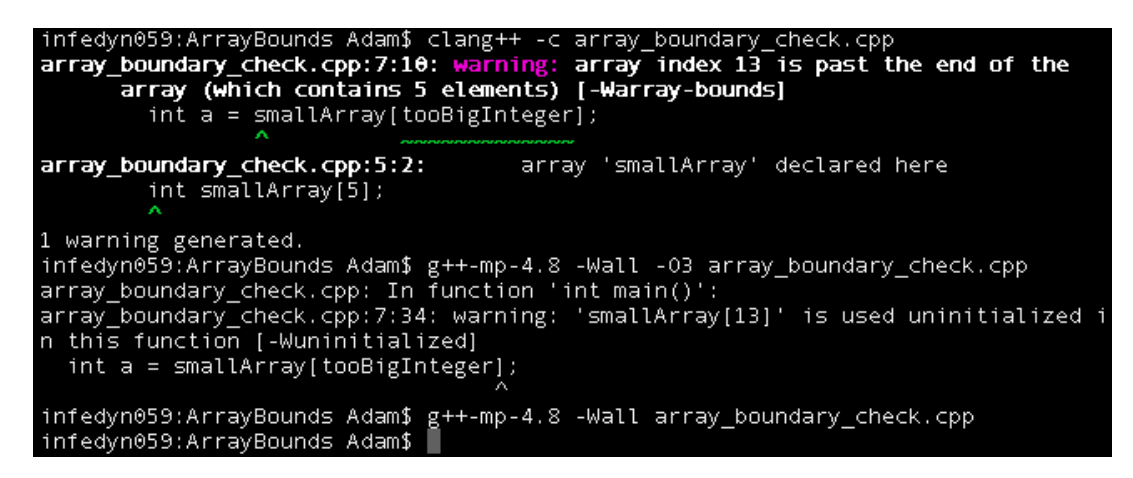

Abbildung 3.2: Clang erklärt in aller Genauigkeit, was hier nicht stimmt.

#### **Operatorrangfolge**

```
int main()int i1 = 0;
    int i2 = 1;
    // Operatorrangfolge?
    bool ret = 11 == 12;
    return ret;
ł
```
Abbildung 3.3: Was bindet stärker? Die Negation oder der Vergleich?

Der Quelltext in Abbildung [3.3](#page-15-0) ist für den Compiler eindeutig definiert. Für jemanden, der den Code zum ersten mal liest, aber möglicherweise nicht. Die Negation bindet stärker als der Vergleichsoperator, deswegen wird ret im Code auf texttt!(i1) == i2 gesetzt und nicht auf !(i1 == i2). Man kann davon ausgehen, dass der Autor des Quelltextes das so gewollt hat, Clang macht das aber nicht und schlägt in Abbildung [3.4e](#page-15-1)ine Schreibweise vor, die alle Zweifel ausräumt.

<span id="page-15-1"></span>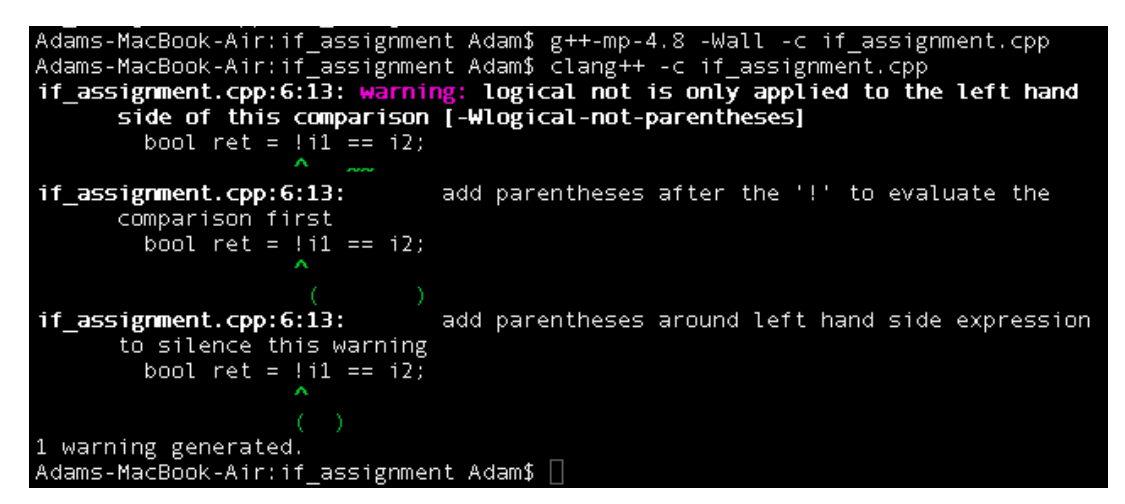

Abbildung 3.4: Clang warnt vor einem hohen Fehlerpotential.

#### **Uninitialized Member**

```
class A {
1\overline{2}int x;
3
      int y;
      A() : x(y) \{ \}4
5 };
6
```
Abbildung 3.5: Im Initializer wird x auf y gesetzt, obwohl y noch nicht gesetzt wurde.

In Zeile 4 der Abbildung [3.5](#page-16-0) wird ein Konstruktor definiert, der beim Aufruf die Variable x auf den Wert von y setzt, obwohl dieser noch nicht definiert worden sein konnte. Auch hier warnt Clang vor unerwünschten Ergebnissen bei der Codeausführung. GCC bleibt im selben Szenario trotz -Wall stumm, siehe Abbildung [3.6.](#page-16-1)

```
Adams-MacBook-Air:unitialized_member Adam$ clang++ -c unitialized_member.cpp<br><mark>unitialized_member.cpp:4:11: warning: field 'y' is uninitialized when used here [-Wuninitialized]</mark>
   A() : x(y) {}1 warning generated.<br>Adams-MacBook-Air:unitialized_member Adam$ g++-mp-4.8 -Wall -c unitialized_member.cpp<br>Adams-MacBook-Air:unitialized_member Adam$ █
```
Abbildung 3.6: GCC ist mit dem Quelltext einverstanden.

#### **3.2.2 Beispiele für den Vergleich von Fehlermeldungen**

In diesem Abschnitt werden die Fehlermeldungen die Clang bzw. GCC ausgeben verglichen.

#### **Semikolon**

```
1 class Test { int t; }
     Test instance():
\overline{2}\overline{\mathbf{3}}
```
Abbildung 3.7: Fehlendes Semikolon am Ende der ersten Zeile.

Im Beispiel von Abbildung [3.7](#page-16-2) wird eine Klasse definiert, die Definition wird aber nicht mit einem Semikolon abgeschlossen. Abbildung [3.8](#page-17-0) zeigt, dass Clang, im Gegensatz zum GCC, die Wurzel des Problems eindeutig identifizieren kann.

3 Auswirkungen auf Softwareentwicklungsprozesse

<span id="page-17-0"></span>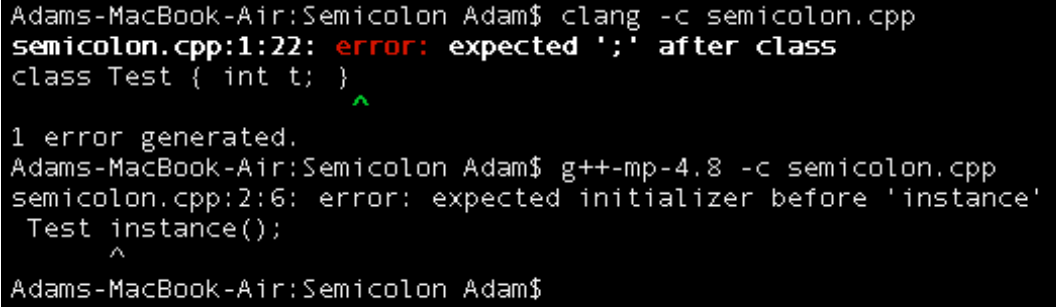

Abbildung 3.8: GCC erkennt einen Fehler, aber nicht seine Ursache.

#### **Template-Expansion**

```
\mathbf{1}template <typename T>
 \overline{2}int Y(T x) {
 3
          return x * x;
     J.
 4
 5
 6
     template <typename T>
     int X(T x) {
7<sup>1</sup>return Y(x);8
     ŀ
910
     int main() {
11\,int a = X("gsdg");12
     ŀ
13
```
Abbildung 3.9: Strings lassen sich nicht multiplizieren.

Die Verwendung von Templates kann Compiler-Errors für den Benutzer schnell undurchsichtig machen, da sich die eigentliche Fehlerursache hinter einer langen Kette von Templates verstecken kann. Dass im Quelltext der Abbildung [3.9](#page-17-1) versucht wird, Strings zu multiplizieren, ist auf den ersten Blick nicht ersichtlich. In Abbildung [3.10](#page-18-0) sieht man, dass beide Compiler die kausalen Ketten ausgeben, jedoch machen sie das sehr unterschiedlich.

```
Adams-MacBook-Air:TemplateExpansion Adam$ clang++ -c template expansion.cpp
template_expansion.cpp:5:11: error: inval<br>template_expansion.cpp:5:11: error: inval<br>('const char *' and 'const char *')
                                      invalid operands to binary expression
        return x * x;\mathbf{z}template_expansion.cpp:10:9:
                                     in instantiation of function template
      specialization 'Y<const char *>' requested here
        return Y(x);
template_expansion.cpp:14:10:
                                      in instantiation of function template
      specialization 'X<const char *>' requested here
        int a = X("gsdg");error generated.
template_expansion.cpp:14:18: required from here
template_expansion.cpp:5:11: error: invalid operands of types 'const char*' and<br>'const char*' to binary 'operator*'
  return x * x;Adams-MacBook-Air:TemplateExpansion Adam$
```
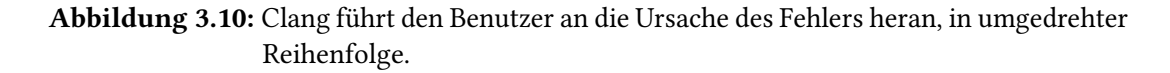

#### **3.2.3 Bewertung der Unterschiede zwischen den Compilern**

Die Beispiele zeigen, dass Clang vieles anders macht. Bei dem ersten Versuch SG<sup>++</sup> mit Clang zu kompilieren, wurde einige Fehlermeldungen ausgegeben. Erst die Verwendung der folgenden Flags ermöglichte es, die Bibliothek mit Clang erfolgreich zu übersetzen:

```
-Wno-sign-conversion
-Wno-header-guard
-Wno-overloaded-virtual
-Wno-unused-private-field
-Wno-unneeded-internal-declaration
-Wno-self-assign-field
-Wno-parentheses-equality
```
Damit konnte der Code ohne Fehler kompiliert werden. Clang behandelt potentielle Fehlerquellen im Source-Code also strenger und er lässt dem Benutzer dabei auch keine Wahl, da er Warnungen trotz fehlendem -Wall ausgibt. Die oben gezeigten Beispiele zeigen aber auch, dass der jüngere Compiler die Fehlerursachen für den Benutzer besser visualisiert. Dieses Feature wird Expressive Diagnostics genannt [\[clab\]](#page-44-8). Die Standard-Ausgabe listet die betroffenen Ausschnitte auf und unterstreicht die fehlerhafte Stelle durch die Zeichenfolge <span id="page-19-1"></span>~~~ und die Position durch das Zeichen ^. Neben der Fehlermeldung werden Ausschnitte des betroffenen Codes ausgegeben.

So kann es von Fall zu Fall möglich sein, dass im Vergleich zum GCC mehr Fehler gefunden werden und diese schneller behoben werden können.

## <span id="page-19-0"></span>**3.3 Toolchain**

In diesem Unterkapitel werden die Tools vorgestellt, die von beiden Compilern mitgeliefert werden.

#### **3.3.1 Tools von Clang**

Clang bietet einige Tools, zu denen der GCC keine vergleichbaren Programme anbietet. Diese werden hier vorgestellt.

#### **LibTooling und Clang Check**

Die LibTooling Bibliothek von Clang ist eine Bibliothek, mit der eigenständige Programme auf Basis des Front-Ends von Clang entwickelt werden können. Damit können zum Beispiel Syntaxanalysen des Codes durchgeführt werden. Einige der folgenden Tools wurden mit dieser Bibliothek entwickelt [\[too\]](#page-46-0)

ClangCheck ist eine Bibliothek, die die LibTooling Bibliothek enthält, aber eher auf Fehleranalysen mit Hilfe der Basis von Clang spezialisiert ist. Mit ihr können Fehlerprüfungen durchgeführt werden und es kann direkt auf den abstrakten Syntaxbaum zugegriffen werden [\[clae\]](#page-44-9).

Die Gnu Compiler Collection bietet keine Möglichkeit, Tools auf Basis des Compilers zu bauen. Dadurch können damit keine eigenständige Tools entwickelt werden.

#### <span id="page-20-0"></span>**Clang Format**

Clang Format kann vorhandenen Code nach bestimmten Richtlinien formatieren. Diese können eigenhändig konfiguriert werden, oder es können die Vorlagen, welche sich an bekannten Styleguides orientieren und von dem Programm mitgeliefert werden, benutzt werden. Das Tool benutzt für die Formatierung den Lexer von Clang und generiert aus dem Quelltext einen Token Stream. In diesem verändert es die vorhandenen Whitespaces und generiert daraus wieder Code der den Formatierungsregeln entspricht. Dieses Tool gibt es eigenständig und als Teil des Clang Compilers, um es auch von Entwicklungsumgebungen ansteuern zu können. Die eigenständige Version kann mit dem Befehl clang-format [Optionen] [<Quelldatei>] aufgerufen werden [\[for\]](#page-44-10).

#### **Clang Modernize**

Clang Modernize ist ein eigenständiges Tool, welches C++ Code, der alten Standards entspricht in Code konvertiert der Konstrukte des neuesten Standards benutzt. Es gibt mehrere Risikolevel für die unterschiedlichen Konvertierungen. Bei einem höheren Risikolevel steigt die Chance, dass das Programm fehlerhaften Code erzeugt.

Die folgenden Codekonstrukte können verarbeitet werden [\[modb\]](#page-45-4):

- Konvertierung von normalen For-Schleifen zu Ranged-based-For-Schleifen
- Konvertiert eine Nullpointer Konstante (NULL, 0) zu nullptr
- Konvertiert spezifischen Typspezifizierer zu auto-Typspezifizierer
- Fügt override zu Methoden hinzu, die eine virtuelle Methode überschreiben
- Ersetzt std::auto\_ptr mit std::unique\_ptr

Clang Modernize kann als eigenständiges Programm über die Kommandozeile aufgerufen werden. Dazu wird der Befehl clang-modernize [Optionen] [<Quelldatei>] benutzt [\[moda\]](#page-45-5).

#### <span id="page-21-0"></span>**Clang Static Analyzer**

Der Clang Static Analyzer ist ein Programm, um statische Codeanalysen während der Kompilierung durchzuführen. Dafür arbeitet er während der Kompilierung direkt mit dem Zwischencode von LLVM, wodurch die Übersetzung bis zu drei Mal so lange dauern kann. Dabei können zum Beispiel Dinge, wie Code der niemals ausgeführt wird, oder Divisionen mit 0 gefunden werden. Die statische Analyse kann mit dem Compilerflag scan-build make <Parameter> aufgerufen werden [\[sta\]](#page-46-1).

Der Clang Static Analyzer bietet zudem eine Schnittstelle zur Benutzung durch Entwicklungsumgebungen, die schon in Apples XCode System genutzt wird. Es befindet sich momentan noch im Betastadium, was vor allem durch den Anteil an falsch-positiven Meldungen bemerkbar ist. An diesem Problem wird aber aktiv gearbeitet.

#### **MemorySanitizer (MSan)**

Der Memory Sanitizer ist seit Version 3.3 in Clang integriert, befindet sich aber trotzdem in einem experimentellen Zustand und hat noch einige Fehler. Der Memory Sanitizer kann uninitialisierte Leseoperationen erkennen. Er besteht aus einer Instrumentationskomponente, die den Code während der Kompilierung instrumentiert und einer Laufzeitkomponente, die den Code zur Laufzeit auswertet. Die Ausführungszeit und der Speicherverbrauch können sich zur Laufzeit bis zu verdreifachen. Die Analyse mit dem Memory Sanitizer kann mit dem Compilerflag -fsanitize=memory aktiviert werden [\[mem\]](#page-45-6).

#### **3.3.2 Tools beider Compiler**

In diesem Unterkapitel werden die beiden Tools vorgestellt, die zunächst nur für Clang entwickelt wurden, dann aber auch in GCC integriert wurden.

#### **AddressSanitizer (ASan)**

Der AddressSanitizer wurde von Google entwickelt und bietet die Möglichkeit den Code während der Übersetzungszeit zu instrumentieren, um dann zur Laufzeit Adressfehler bei dem Zugriff auf den Hauptspeicher zu finden. Es werden out-of-bounds Zugriffe auf den Heap, den Stack und auf globale Objekte erkannt. Außerdem werden use-after-return Fehler <span id="page-22-0"></span>gefunden. Der Address Sanitizer kann mit dem Compilerflag -fsanitize=address eingeschaltet werden.

Der AddressSanitizer ist seit Version 3.1 in Clang und seit Version 4.8 in GCC integriert. Bei der Verwendung wird der Speicherverbrauch bis zu drei mal so groß und die Ausführungszeit des Programmes kann sich bis zu verdoppeln [\[SBPV12\]](#page-46-2).

#### **ThreadSanitizer (TSan)**

Der ThreadSanitizer wurde von Google entwickelt und bietet die Möglichkeit, den Code während der Übersetzungszeit zu instrumentieren, um dann zur Laufzeit Fehler beim Threadmanagement zu finden. Es können Data Races, Deadlocks, unjoined Threads und die Zerstörung von gesperrten Mutexen gefunden werden. Der Sanitizer kann mit dem Compilerflag -fsanitize=thread aktiviert werden.

Der ThreadSanitizer ist seit Version 3.2 in Clang und seit Version 4.8 in GCC integriert. Bei der Verwendung kann der Speicherverbrauch bis zum Faktor zehn größer werden und die Ausführung kann bis zu 20 Mal so lange dauern. Das Tool befindet sich momentan noch im Betastatus und wird stetig weiterentwickelt [\[SI09\]](#page-46-3).

#### **3.3.3 Vergleich der Toolchain**

GCC bietet außer den beiden Tools die auch im Clang integriert sind keine Programme die zu den restlichen der Toolchain von Clang vergleichbar wären. Da es in dieser Arbeit ausschließlich um den Vergleich der beiden Compiler geht, werden die Programme, die üblicherweise mit dem GCC verwendet werden, aber nicht direkt zur Gnu Compiler Collection gehören, nicht verglichen.

# <span id="page-24-2"></span><span id="page-24-0"></span>**4 Profiling Tools**

In diesem Abschnitt wird erläutert, wobei es sich um Profiling handelt. Anschließend werden auf einige Profiling-Ansätze, Tools und Techniken eingegangen und jeweils ihre Nützlichkeit in Bezug auf den Vergleich der Compiler gegenübergestellt und das passende Tool ausgewählt.

### <span id="page-24-1"></span>**4.1 Profiling**

Beim Profiling werden Informationen über die Ausführung einer Software gesammelt, um Aussagen über den zeitlichen Verlauf und die Ressourcennutzung machen zu können. Diese Informationen werden häufig zur Identifikation von problematischen Routinen und zur Optimierung genutzt [\[CMH91\]](#page-44-11). Es haben sich zwei Profiling Ansätze bewährt: Statistische Profiling Verfahren und Instrumentierung, die in den folgenden Abschnitten erläutert werden. Diese Verfahren bieten unterschiedliche Vor- und Nachteile, sowie unterschiedliche Aussagen über den Verlauf der Ausführung einer Anwendung.

Neben dem zeitlichen Verlauf der Anwendung sind weitere Attribute der Anwendung von Interesse. Dazu zählen unter anderem das Caching-Verhalten und Branch Prediction. Diese Attribute lassen sich mit Hilfe der Performance Counter der Performance Monitoring Unit (PMU) der CPU messen. Performance Counter sind Hardware Register, die einige Ereignisse zählen, darunter auch Cache-Zugriffe und Branch Predictions. Ebenfalls von Interesse ist das Verhalten des Profilers im Kernel Mode, daher das Verhalten während der Wartezeit auf Ressourcen.

#### **4.1.1 Statistisches Profiling**

Beim statistischem Profiling sind keine Änderungen zur Compilezeit notwendig. Die Messungen werden in regelmäßigen Intervallen durch Hardware-Interrupts vorgenommen, bei denen die aktuelle Position im Code ermittelt und mit Zusatzinformationen gespeichert wird. Dieser Satz an Informationen wird als "Sample" bezeichnet. Aus der Menge an Samples können statistische Aussagen über den relativen Bearbeitungsaufwand einzelner Instruktionen gemacht werden. Sie beinhalten aber im Normalfall keine absoluten Zeitpunkte. Abhängig von der Frequenz der Interrupts und damit Anzahl der Samples wird die Ausführung stark verlangsamt. Dadurch wird zwar die Gesamtausführungszeit beeinflusst, die relativen Größen bleiben jedoch erhalten. Debug Symbole werden vom Profiler verwendet um die Abbildung von Maschinen-Instruktionen zu den jeweiligen Funktionen herzuleiten.

Es gibt Compiler-Optimierungen, wie Inlining, welche die Interpretation der Ergebnisse erschweren können. Im Falle von Inlining werden Funktionsaufrufe durch eingesetzte Codesegmente ersetzt. Das führt dazu, dass das Sample nicht in der eigentlichen optimierten Funktion erscheint, sondern in der aufrufenden Funktion. Daher empfiehlt es sich die Anwendungen, vor der Messung, mit Debug Symbolen und ohne Inlining zu kompilieren (-g -fno-inline). Zusätzlich können Informationen der Performance Counter der Performance Monitoring Unit (PMU) mit ausgelesen werden. Häufig wird die Anzahl der Last Level Cache (LLC) Zugriffe und Misses ausgelesen.

#### **4.1.2 Instrumentierung**

Bei der Instrumentierung wird Messungs-Code meistens zur Compilezeit in den Code eingefügt. Dabei handelt es sich meist um Informationen über die aktuelle Position im Code und einem Zeitstempel. Einige automatische Instrumentierungen fügen Code beim Betreten und Verlassen von Funktionen ein. Es gibt auch Profiler, die vom Entwickler verlangen Messungs-Code manuell einzusetzen.

Diese Art Messungen vorzunehmen bringt in den meisten Fällen nur wenig Overhead mit sich. Instrumentierung hat daher, verglichen mit Sampling, nur geringe Auswirkung auf die Gesamtausführungszeit.

#### **4.1.3 Vergleich**

Instrumentierung hat zwar einen deutlich geringeren Overhead, jedoch ist die längere Ausführungszeit, die statistische Profiler Verursachen, für unsere Anforderung akzeptabel, solange die Ergebnisse auch über kleinere Eingabegrößen hinweg konsistent sind und plausible Ergebnisse liefern. Neben der Erkennung von Hotspots und Zeitmessungen sollen auch andere Auswirkungen auf das Kompilat sichtbar sein. Unter anderem Branch-Prediction und das Caching-Verhalten unter Verwendung von PMU-Events.

<span id="page-26-1"></span>Durch die relativen Zeiten der statistischen Profiler spiegelt sich die Gesamtausführungszeit nicht in den Ergebnissen wieder, wodurch der direkte Vergleich zwischen verschiedener Hardware ermöglicht wird. Von Instrumentierung vorausgesetzte Modifikationen am Buildprozess könnten unerwartete Seiteneffekte mit sich bringen, welche die Vergleichbarkeit der Messungen gefährden. Ebenso ist die Auswirkung von Instrumentierungscode auf das Caching-Verhalten unklar. Aus diesen Gründen haben wir uns dazu entschieden ausschließlich statistische Profiler zu verwenden.

### <span id="page-26-0"></span>**4.2 Profiling Tools**

Unter Verwendung von Linux kommen viele Tools in Frage, von denen wir einige ausgewählt haben und auf diese in diesem Abschnitt einzeln eingehen, um im Anschluss das für unsere Zwecke am besten geeignete Tool auszuwählen.

#### **4.2.1 Perf**

Ein wichtiges Tool ist das im Linux Kernel enthaltene Tool Perf. Es ermöglicht Sampling durch den Befehl perf record. Die Frequenz des Samplings kann, mit der Option -F, in Hertz angegeben werden. Die Messungen können durch Perf in Textform mit Hilfe von perf report ausgegeben oder mit einer anderen Messung mit perf diff gegenübergestellt werden [\[per\]](#page-45-7). Auch im Fehlerfall wird die Ausgabe erzeugt, weil die Messungen direkt vom Linux Kernel gesteuert werden. Dadurch werden auch Messungen im Kernel Mode durchgeführt, während die Anwendung blockiert ist, weil sie beispielsweise auf eine Ressource wartet.

Neben Sampling ermöglicht Perf auch Zugriffe auf die Performance Counter der PMU-Hardware durch den Befehl perf stat. Einige der aufgezeichneten Events sind:

- cache-misses
- cache-references
- branch-misses
- branches
- instructions
- cycles
- <span id="page-27-0"></span>• page-faults
- CPU-migrations
- context-switches
- task-clock-msecs
- seconds time elapsed

Um die exakte Bedeutung der Events zu verstehen wird die Beschreibung der Hardware Counter der CPU benötigt. Diese können in der Dokumentation der CPU nachgeschlagen werden. Das Mapping der Events auf die Hardware Counter hat sich als komplex erwiesen. Dazu haben wir die Tabellen der Events im Linux Kernel [\[ker,](#page-45-8) Z. 2185ff.] verwendet, die es ermöglichen den Namen des Events auf den Hardware Performance Counter durch seinen Hex-Code [\[ker,](#page-45-8) Z. 22ff.] zurückzuführen, aus diesem wiederum die Beschreibung der CPU Dokumentation bezogen werden kann. Daraus konnten wir die genau Bedeutung der Events ableiten. Daraus ergibt sich beispielsweise, dass es sich beim Event "cache misses" um die Last Level Cache Misses handelt.

#### **4.2.2 Valgrind**

Valgrind ist ein Framework für Softwareanalysetools wie Callgrind, Cachegrind, Memcheck oder Nullgrind und bietet ein GUI durch KCachegrind. Es wurde entwickelt, um keine Änderungen an der Software, durch Linking von Libraries, Preloading, Änderungen am Source Code oder ähnlichem vorauszusetzen [\[valb\]](#page-46-4). Stattdessen simuliert es die Ausführung der Anwendung auf einer virtuellen Maschine, mit dessen Hilfe detaillierte Informationen über die Ausführung gesammelt werden können. Valgrind ist derzeitig nicht unter Windows verwendbar.

Für unsere Messungen ist das Tool Callgrind geeignet, das beim Profiling relative Zeitmessungen inklusive Informationen über das Caching-Verhalten sammelt. Debug-Informationen der Anwendung und ihrer Bibliotheken werden verwendet, um die Verbindung zum Source Code herzustellen. Bei der Ausführung muss man mit großem Performanceverlust rechnen. Die Ausführungszeit wächst auf ungefähr das 10 bis 50 fache an. Dies ist auf die Simulation der CPU zurückzuführen.

Die Auswirkungen der virtuellen Maschine auf Branch Prediction, Speicherallokationen, dem Caching-Verhalten und weitere performancekritische Eigenschaften der Software sind <span id="page-28-0"></span>dabei unklar und nur schwer aus der vorhandenen Dokumentation herzuleiten. Aus dieser kann beispielsweise abgeleitet werden, dass der Branch Predictor eines Desktop-Prozessors aus dem Jahre 2004 simuliert wird, der vermutlich große Unterschiede zu den aktuellen Prozessoren in unseren Messungen aufweist. [\[vala\]](#page-46-5) Daraus könnten unerwartete Verzerrungen der Messergebnisse folgen.

#### **4.2.3 Google Performance Tools**

Google Performance Tools ist ein Softwarepaket von Google. Es beinhaltet die folgenden Tools: TCMalloc, einer performanten Implementierung von malloc, einem Heap Profiler, einem Heap Checker und einem CPU Profiler. Für uns ist nur der CPU Profiler von Bedeutung [\[gooa\]](#page-45-9). Um den CPU Profiler verwenden zu können muss -lprofile gelinked oder preloaded werden. Modifikationen an der Kompilierung müssen nicht vorgenommen werden. Der Pfad zur Ausgabedatei und die zu messende Binärdatei wird über die Umgebungsvariable "CPUPROFILE" spezifiziert. Auf die selbe Weise kann die Frequenz der Interrupts in Hertz durch die Umgebungsvariable "CPUPROFILE\_FREQUENCY" bestimmt werden. [\[goob\]](#page-45-10).

Der CPU Profiler führt Sampling durch, erlaubt aber keinen Zugriff auf Performance Counter. Die Ausgabedatei des Profilers kann mit dem Tool pprof analysiert werden, oder in das Callgrind-Format konvertiert und anschließend mit der Valgrind GUI "KCachegrind" analysiert werden.

#### **4.2.4 gprof**

Gprof ist ein seit 1982 veröffentlichtes Profiling Tool. Es ist ein Hybrid aus Instrumentierung und Sampling, daher sind Modifikationen zur Compilezeit notwendig, welche sich bei GCC auf eine zusätzliche Compileroption -pg beschränkt, die für Performance Graph steht und Instrumentierungscode einfügt [\[GKM82\]](#page-45-11). Eine Implementierung der -pg Option ist für Clang derzeitig weder vorhanden, noch in naher Zukunft abzusehen. Bei der Messung muss zwischen dem flat profile und dem call graph unterschieden werden. Beim flat profile handelt es sich um Messungen der Aufenthaltszeiten des Programms in jeder Funktion, sowie dessen Anzahl der Aufrufe. Der call graph zeichnet alle Aufrufe jeder Funktion und deren Aufrufe anderer Funktionen, inklusive der Anzahl, auf. Zusätzlich befinden sich darin Schätzungen über die Aufenthaltswahrscheinlichkeiten der Unterfunktionen [\[gpra,](#page-45-12) [GKM82,](#page-45-11) [gprb\]](#page-45-13).

Solange sich die Anwendung im Kernel Mode befindet, finden aber keine Messungen statt. Bei der Ausführung schreibt die instrumentierte Anwendung, kurz vor ihrem Ende, eine

Datei namens gmon.out in das Ausführungsverzeichnis. Die Ausgabedatei wird im Fehlerfall nicht geschrieben, wodurch die Messungen der Ausführung verloren gehen. Diese Datei kann mit dem Kommandozeilen-Programm Gprof in Textform analysiert werden oder mit Hilfe von pgprof2dot ein Bild des Callgraphen erstellt werden. Gprof hat einen höheren Overhead als reine Instrumentierungsprofiler.

#### **4.2.5 Vergleich**

Gprof scheidet mangels Clang-Kompatibilität aus. Perf ist äußerst einfach zu installieren und benötigt keine Änderungen des Kompilats, was für die, per Skript ausgeführten, Messungen auf verschiedenen Systemen mit beschränkten Rechten sehr hilfreich ist. Ebenso benötigt Perf keine Modifikationen des Buildprozesses, die mögliche Fehlerquellen sind. Gprof und Google Performance Tools benötigen jeweils Modifikationen zur Compilezeit der SG<sup>++</sup> Bibliothek, Valgrind und Perf hingegen nicht.

Der Vergleich der Profile ist im Fall von Perf sehr einfach mit Hilfe des Befehls perf diff durchführbar. perf diff benötigt zwei Profile als Eingabeparameter, deren Messungen tabellarisch gegenübergestellt werden. Dies ist ideal für den Vergleich der Paare von Profilen, der beiden Compiler, geeignet.

Valgrind ermöglicht zwar gute Messungen und Analysen des Caching-Verhaltens, dennoch haben wir uns gegen Valgrind entschieden, da es deutlich langsamer als Perf ist und das genaue Verhalten der virtuellen Maschine nur sehr schwer aus der Dokumentation zu entnehmen ist. Aus diesen Gründen haben wir uns für die Verwendung von Perf entschieden.

# <span id="page-30-0"></span>**5 Compile Performance**

Bei der Entwicklung großer Programme, die oft übersetzt werden müssen ist die Übersetzungsdauer ein wesentlicher Faktor. In dieser Fachstudie soll untersucht werden, ob die Annahme, dass Clang schneller kompilieren kann, stimmt.

## <span id="page-30-1"></span>**5.1 Versuchsaufbau**

SG++ wurde auf zehn unterschiedlichen Systemen, jeweils mit GCC und Clang, kompiliert und es wurde die Dauer dieses Vorgangs gemessen. Da Clang zum Zeitpunkt der Messungen noch kein OpenMP unterstützt hat, wurden beide Compiler jeweils ohne diese Bibliothek kompiliert, siehe dazu Kapitel [3.1.1.](#page-12-2)

### Verwendete Compilerversionen:

- $\cdot$  GCC: 4.8
- Clang: 3.4

Gleichzeitig wurde überprüft welcher der beiden Compiler mit steigender Anzahl an Threads besser skaliert. Dabei lagen Betriebssystem, Compiler und Quellcode immer auf demselben Datenträger. Die Spezifikationen der Testsysteme sind folgende:

#### <span id="page-30-2"></span>**5.1.1 Spezifikation der Testsysteme**

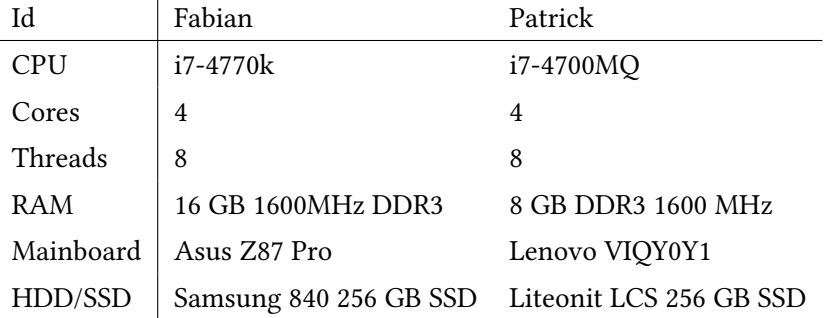

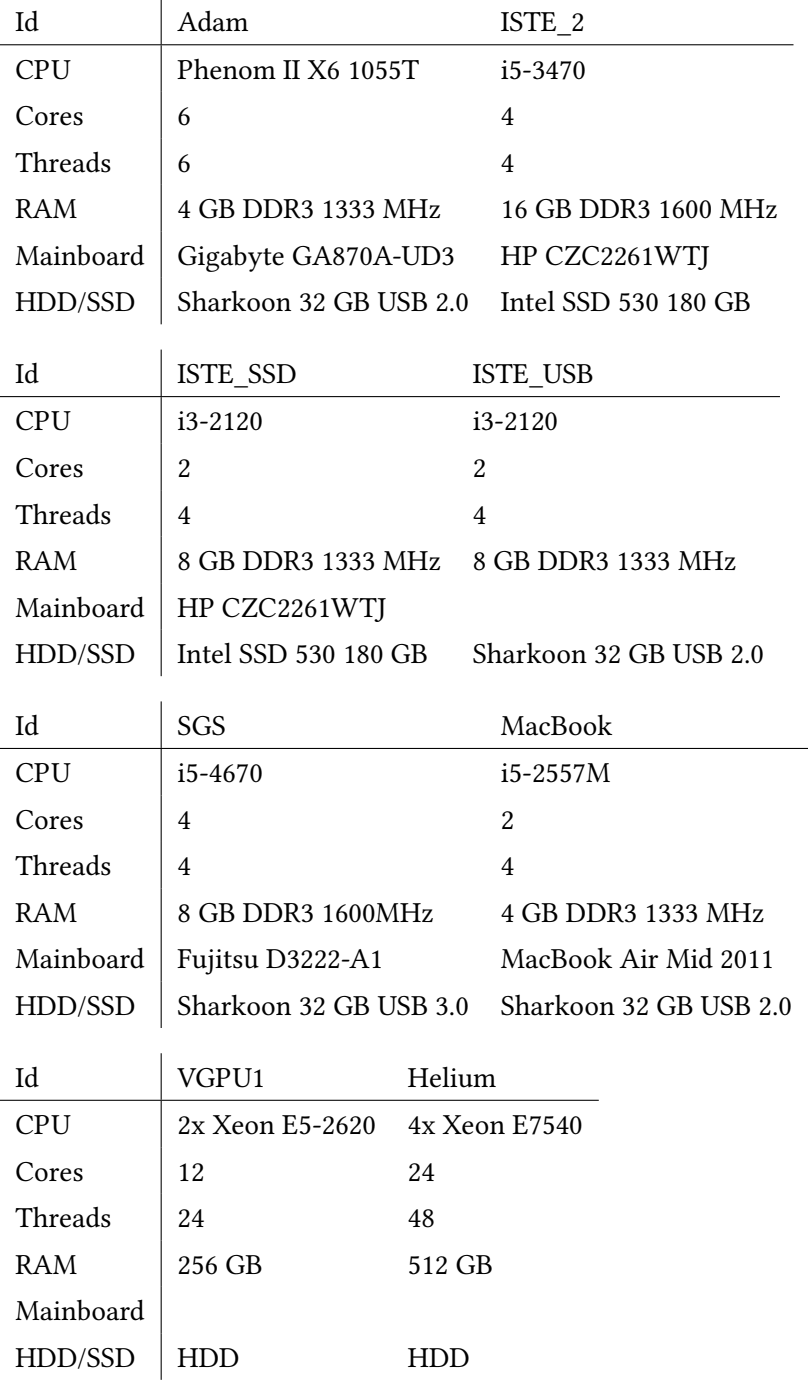

Die Systeme ISTE\_SSD und ISTE\_USB sind dieselben Systeme, nur das das eine mal Betriebssystem, Compiler und Quellcode auf der SSD lagen und das andere mal auf einem USB-Stick.

# <span id="page-32-0"></span>**5.2 Ergebnisse**

## **5.2.1 Übersicht aller Ergebnisse**

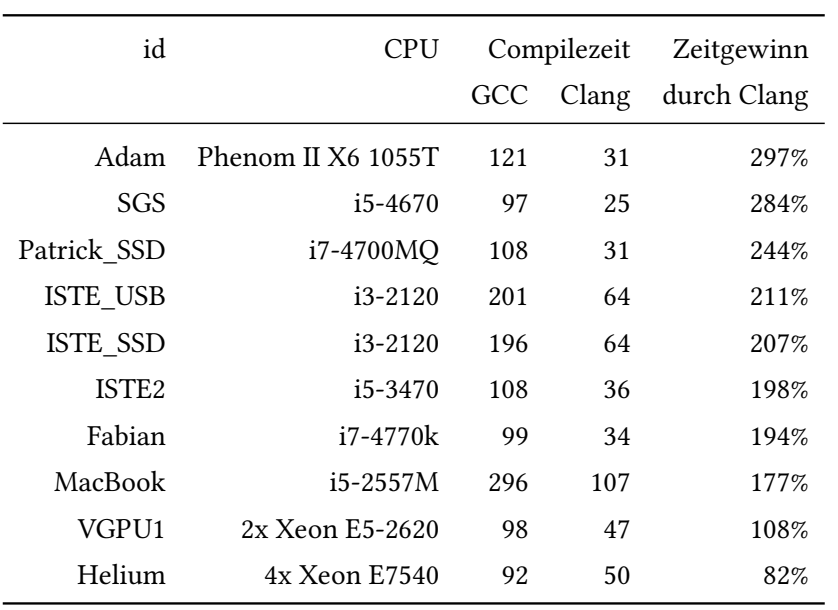

in Sekunden

# <span id="page-32-1"></span>**5.2.2 Compilezeiten aller Systeme mit unterschiedlicher Anzahl Threads**

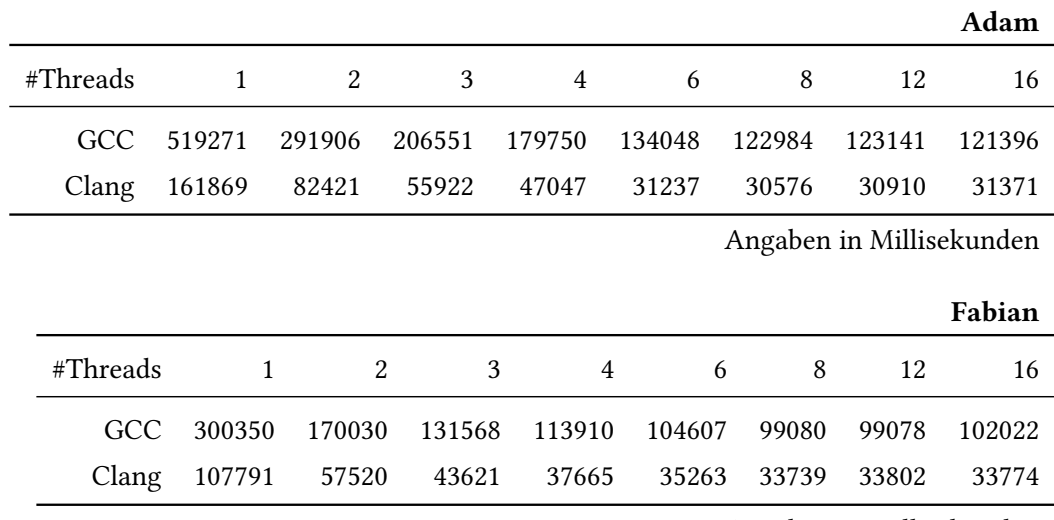

Angaben in Millisekunden

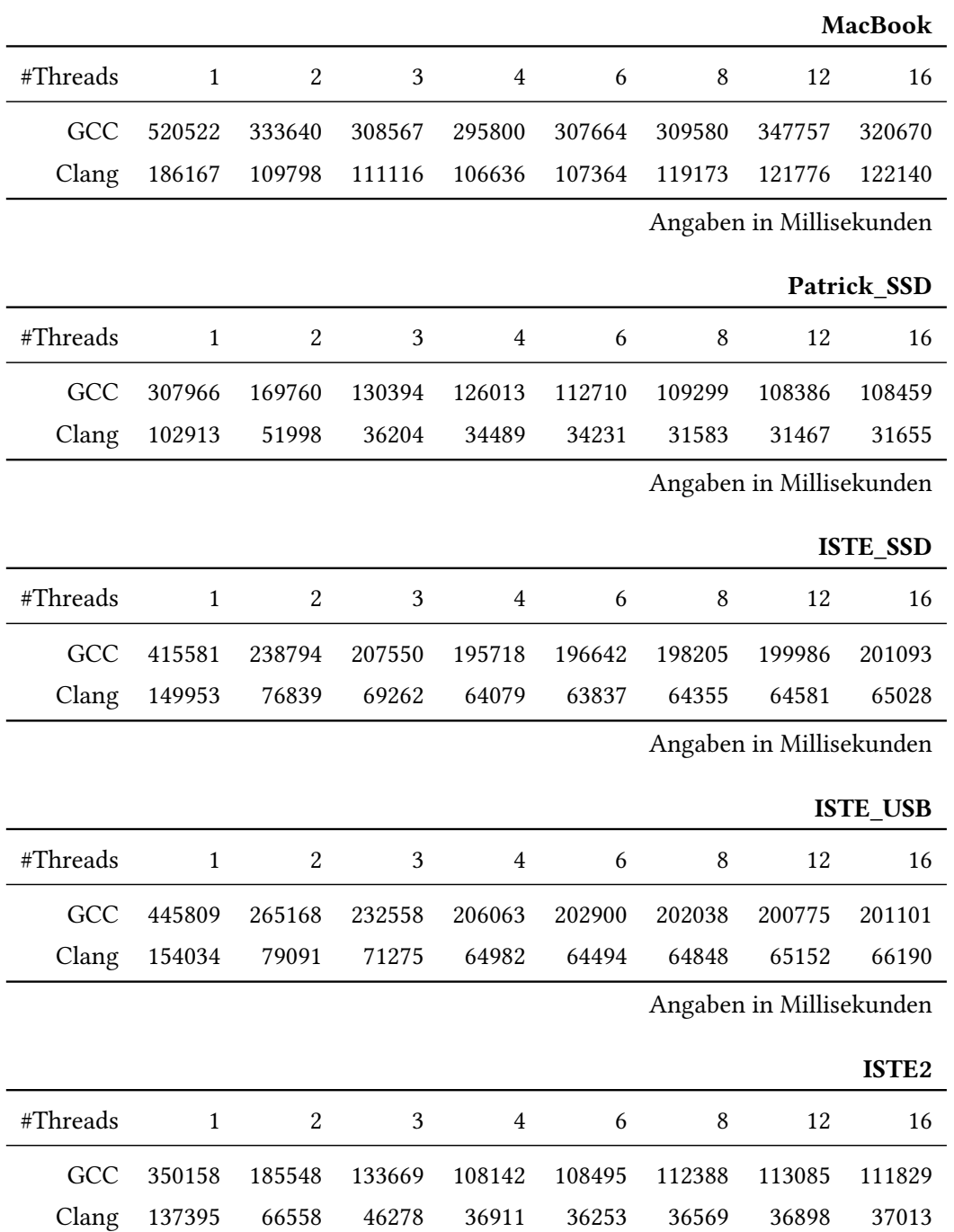

Angaben in Millisekunden

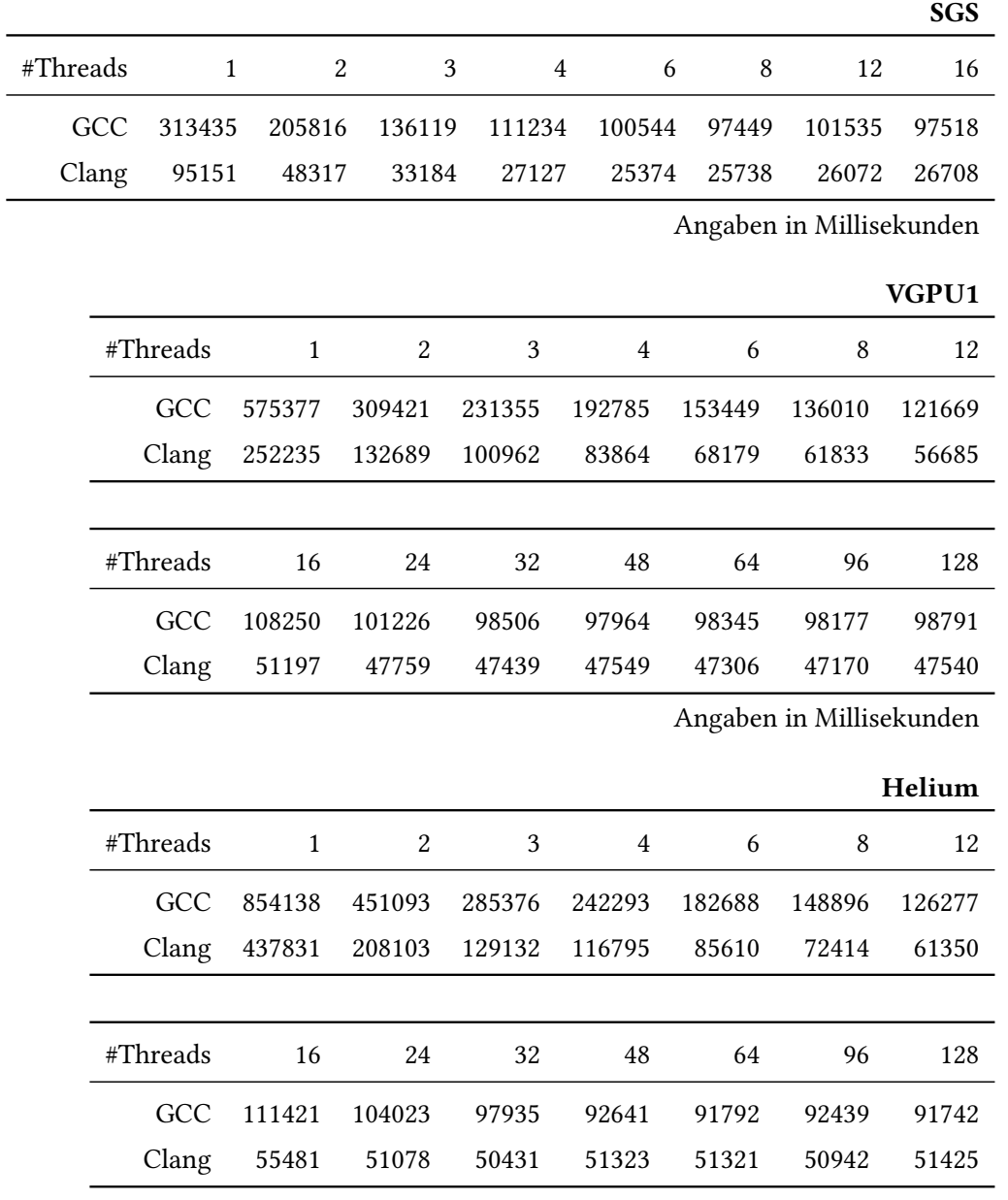

Angaben in Millisekunden

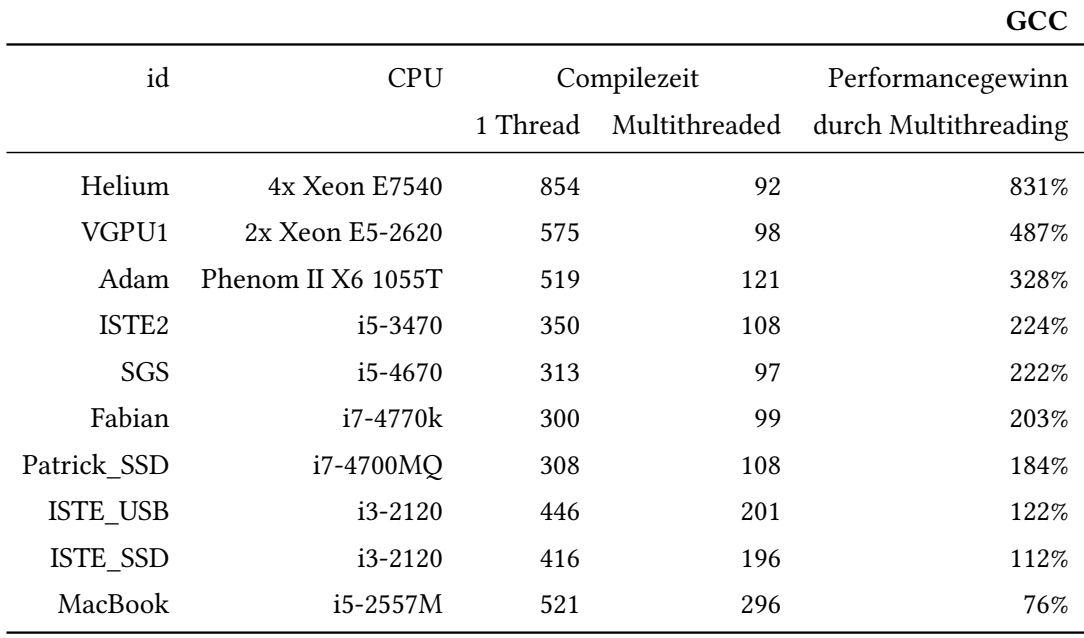

# <span id="page-35-0"></span>**5.2.3 Performancegewinn durch Multithreading**

in Sekunden

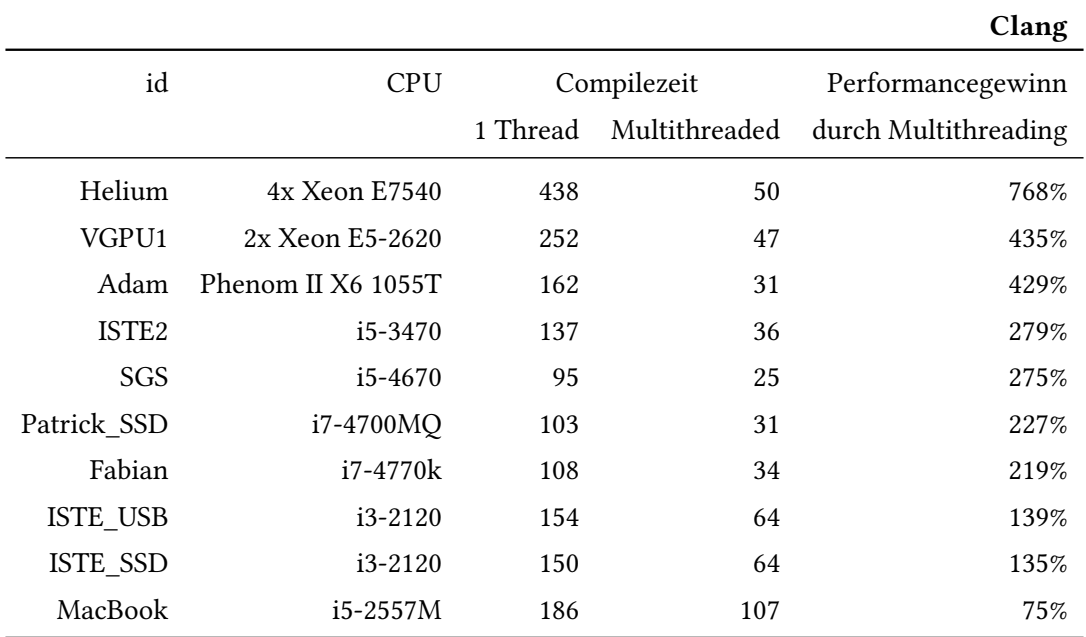

in Sekunden

## <span id="page-36-0"></span>**5.3 Bewertung**

<span id="page-36-1"></span>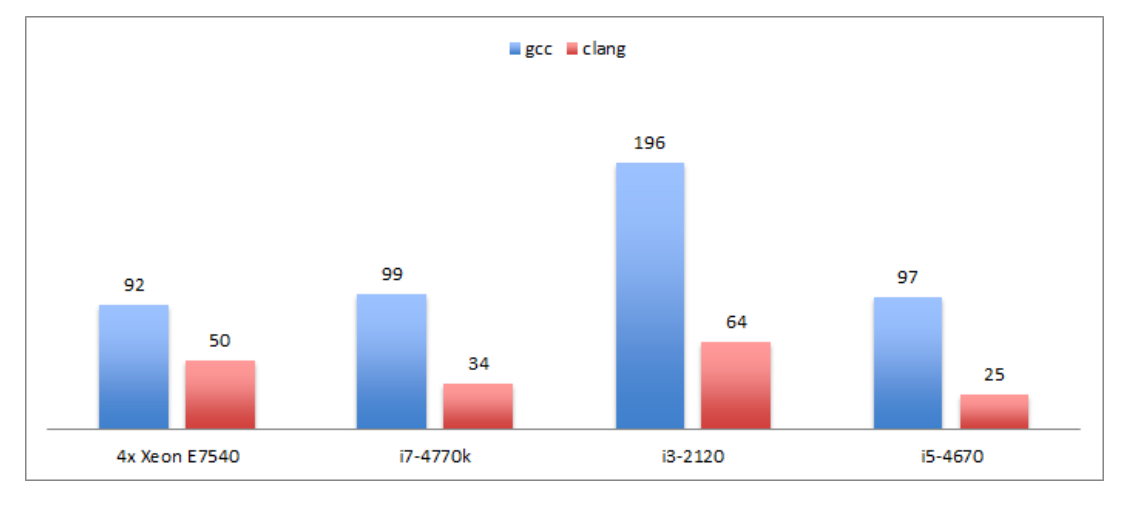

Abbildung 5.1: Veranschaulichung des Performanceunterschiedes

Die Messungen zeigen, dass Clang ausnahmslos schneller kompiliert hat als der GCC. Abbildung [5.1](#page-36-1) stellt dar, wie sehr diese Performanceunterschiede vom verwendeten System abhängen. Während auf Multi-Sockel-Systemen der Vorsprung von Clang relativ gering ist, wird dieser bei einem neueren i7-Prozessor und einem etwas älteren i3-Prozessor etwas ausgebaut. Den fast größten Performanceunterschied gelang einem neueren i5-Prozessor, der nur von einem etwas älteren AMD-Sechskerner leicht übertroffen wurde.

Die in Kapitel [5.2.3](#page-35-0) gezeigte Gegenüberstellung zeigt, dass der GCC auf Mehrsockelsystemen mit mehreren Threads besser skaliert, auf Einprozessorsystemen aber meistens der Clang. Dass GCC auf manchen Systemen besser skaliert ist aber unerheblich, da der Clang mit einem Thread schneller kompiliert als der GCC mit 16, siehe dazu die Tabellen des Kapitels [5.2.2.](#page-32-1)

Abschließend lässt sich sagen, dass der Clang wesentlich schneller ist. Diese Tatsache allein kann, bei der Frage eines Umstiegs auf Clang, entscheidend sein.

# <span id="page-38-0"></span>**6 Performance von Anwendung**

In diesem Kapitel werden die Auswirkungen der Compiler auf die Ausführungszeiten ausgewertet. Mit Hilfe von Profiling Tools werden einige Anwendungen von SG++ untersucht, indem ihre Performance unter Verwendung der mit GCC und Clang kompilierten SG++ Bibliotheken gegenübergestellt werden. Untersucht werden Anwendungen aus den Bereichen Partielle Differentialgleichungen, Data Mining und Quadratur.

### <span id="page-38-1"></span>**6.1 Versuchsaufbau**

Alle Messungen werden für GCC und Clang mit den selben Anwendungen, Daten- und Parametersätzen durchgeführt, um möglichst gleiche Voraussetzungen zu schaffen. Die SG++ Bibliothek wird unmittelbar vor der Ausführung der Test-Anwendungen kompiliert, nachdem bereits vorhandene Kompilate gelöscht wurden. Die Kompilierung der Bibliothek, Anwendungen und Ausführungen werden zentral aus einem Skript gesteuert, um Fehler durch manuelle Bedienung zu vermeiden und die Wiederverwendbarkeit auf verschiedenen Systemen sicherzustellen.

Die Messungen der Ausführungen werden mit perf record und perf stat durchgeführt. Sobald die Ausführungen mit beiden Compilern gemessen wurden, werden die Ergebnisse mit perf diff verglichen. Es wurden sieben Testsysteme zur Messung verwendet, darunter einen AMD Prozessor, wie im vorherigen Kapitel [5.1.1](#page-30-2) beschrieben.

#### **6.1.1 Partielle Differentialgleichungen**

Zur Messung der Auswirkungen auf die Performance bei der Lösung von partiellen Differentialgleichungen wird der in  $SG^{++}$  enthaltene Wärmeleitungsgleichung-Löser "HESolver" und die Finanzmathematik-Anwendung "BlackScholes" eingesetzt. Die Parametersätze richten sich jeweils an denen im Anwendungs-Code enthaltenen Beispielparametern.

#### **6.1.2 Data Mining**

Zur Evaluation der Data Mining Performance wird die Anwendung "ClassifyBenchmark" auf einen fünfdimensionalen Schachbrett-Datensatz angewendet. Die Anwendung klassifiziert den Datensatz, nachdem sie den dazugehörigen Trainings-Datensatz verarbeitet hat.

#### **6.1.3 Quadratur**

Die  $SG^{++}$  Software beinhaltet ein Beispiel zur Verwendung von  $SG^{++}$  für numerische Quadratur "c++\_simple\_quadrature", das zur Messung verwendet wurde. Die Anwendung erstellt zu Beginn ein reguläres Gitter und befüllt dieses mit Funktionsauswertungen an den jeweiligen Stellen, um die Funktion zu diskretisieren. Das entstandene Gitter wird anschließend zu einem hierarchischem Gitter umgeformt. Dieses wird anschließend auf verschiedene Weisen numerisch integriert.

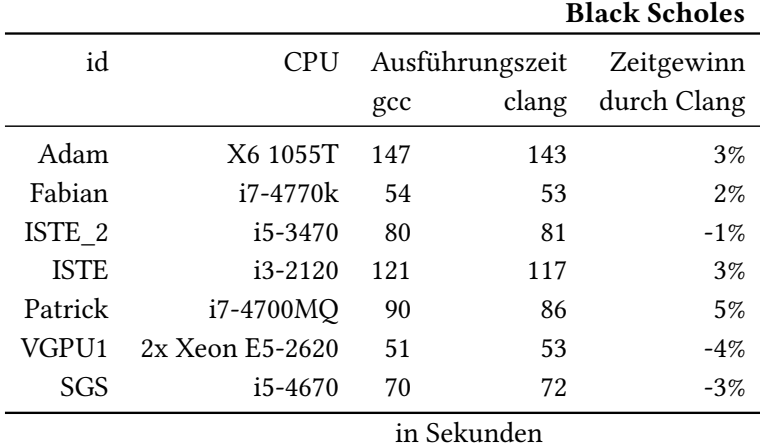

#### <span id="page-39-0"></span>**6.2 Ergebnisse**

Auffallend sind die überwiegend geringen Unterschiede zwischen den Ausführungszeiten der beiden Compiler. Lediglich der Heat Equation Solver beinhaltet Differenzen von -10% bis 24%. Insgesamt interpretieren wir die Performanceunterschiede als insignifikant und daher ist Clang zur Ersetzung von GCC, unter dem Performanceaspekt, geeignet.

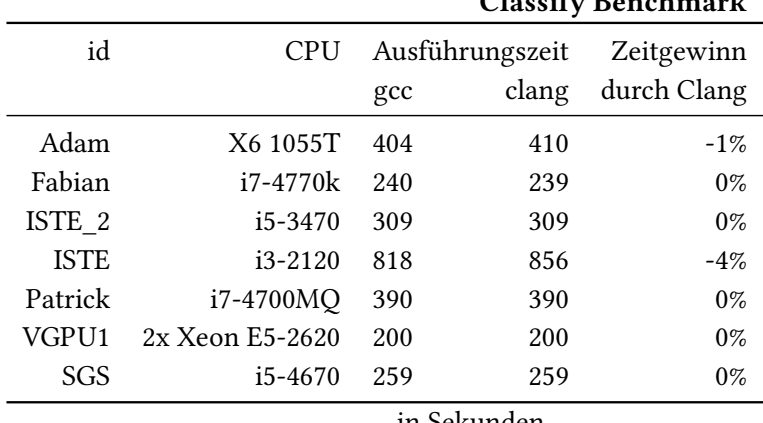

#### Classify Benchmark

in Sekunden

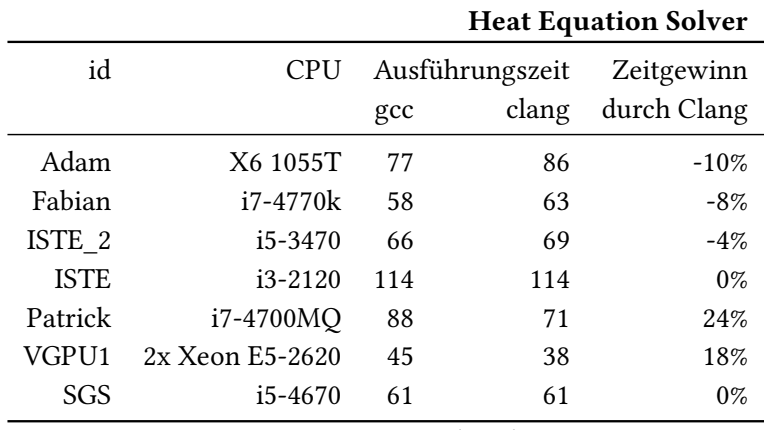

in Sekunden

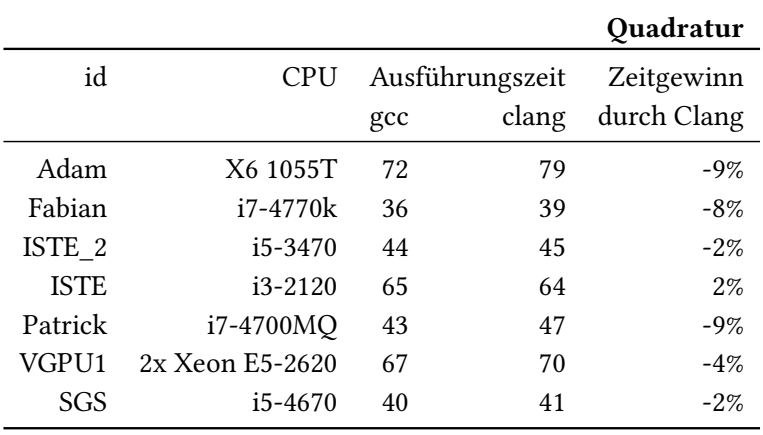

in Sekunden

# <span id="page-42-0"></span>**7 Schlussfolgerungen**

Diese Fachstudie hat gezeigt, dass Clang in vielen Anwendungsbereichen ein sehr guter Ersatz für GCC ist. Es wurde gezeigt, dass Clang im Schnitt dreimal so schnell wie GCC kompiliert und die Performanz der Kompilate gleichwertig ist. Die Migration nach Clang hat sich als sehr einfach herausgestellt.

Da die von uns untersuchte Version 3.4 von Clang kein OpenMP unterstützt, ist der Einsatz dieses Compilers trotz aller Vorteile keine Alternative für die  $SG^{++}$  Bibliothek. Ob Clang 3.5, der OpenMP unterstützen soll, diese Schwachstelle beseitigt, muss im Rahmen nachfolgender Projekte untersucht werden. Die Verwendung von Clang auf Windows ist momentan mangels Funktionalität der Clang Windows Standard Library nur wenig hilfreich.

Beim Vergleich der Toolchains der beiden Compiler war zu erkennen, dass der Clang-Compiler einige Tools liefert die Entwickler unterstützen und ihn produktiver werden lassen. Außerdem wurde gezeigt, dass die Fehlermeldungen besser sind und Fehler leichter erkannt werden können. Die Unterstützung durch frei verfügbare Tools ist für beide Compiler gewährleistet, wie es am Beispiel der Profilingwerkzeuge erarbeitet wurde. Das Ersetzen von GCC durch Clang fällt besonders leicht, da der Clang kompatibel zu den Compilerflags von GCC ist.

So war zum Schluss klar zu erkennen, das Clang durch seinen raschen Aufstieg ein immenses Potential für die Zukunft bietet und man die Entwicklung des Compilers auf jeden Fall nachverfolgen sollte, wenn dieser für die eigenen Zwecke nicht genügt. Ist er geeignet, stellt Clang einen hervorragenden Ersatz für GCC dar.

# <span id="page-44-0"></span>**Literaturverzeichnis**

<span id="page-44-11"></span><span id="page-44-10"></span><span id="page-44-9"></span><span id="page-44-8"></span><span id="page-44-7"></span><span id="page-44-6"></span><span id="page-44-5"></span><span id="page-44-4"></span><span id="page-44-3"></span><span id="page-44-2"></span><span id="page-44-1"></span>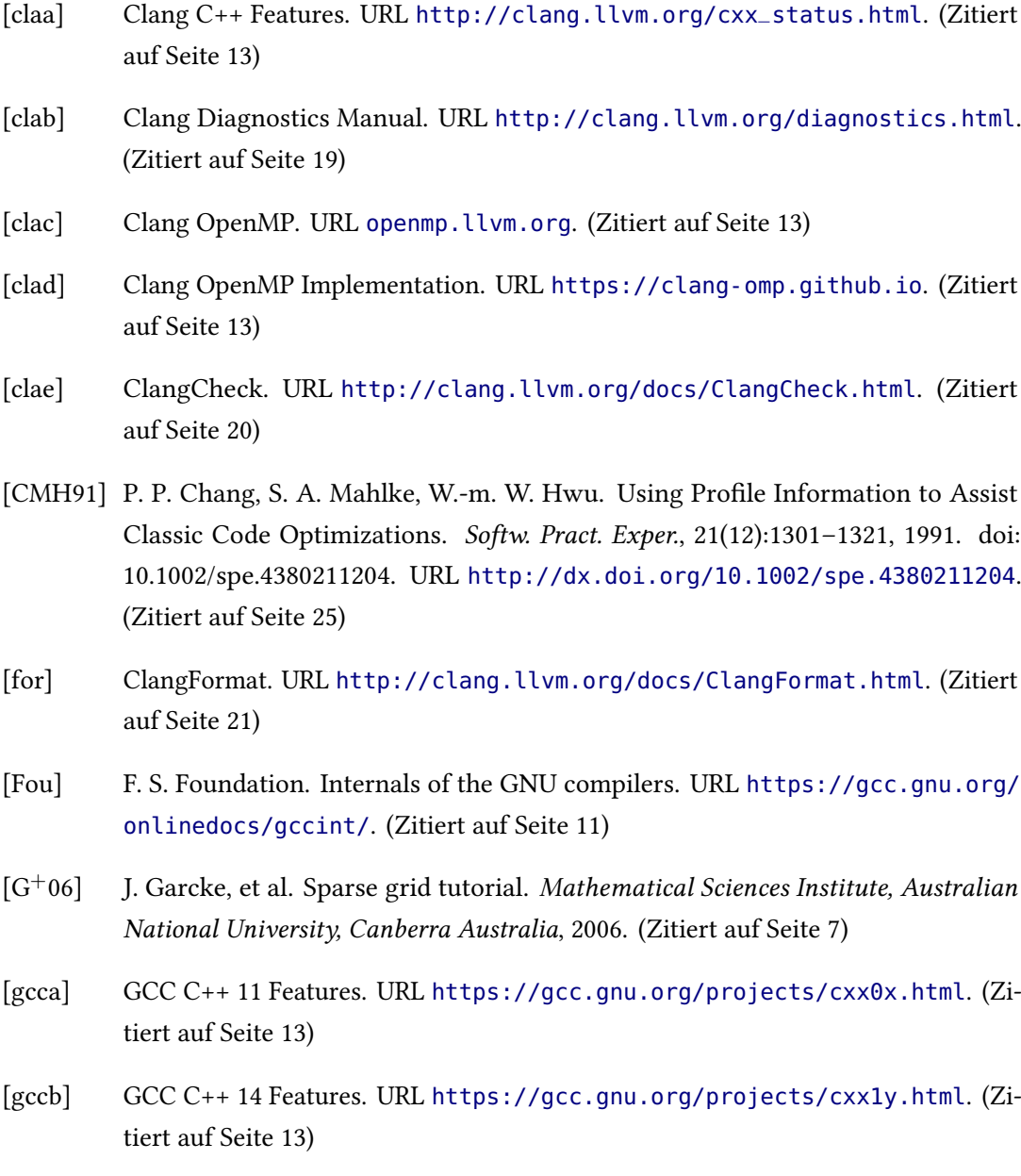

- <span id="page-45-11"></span>[GKM82] S. L. Graham, P. B. Kessler, M. K. Mckusick. Gprof: A Call Graph Execution Profiler. SIGPLAN Not., 17(6):120–126, 1982. doi:10.1145/872726.806987. URL <http://doi.acm.org/10.1145/872726.806987>. (Zitiert auf Seite [29\)](#page-28-0)
- <span id="page-45-1"></span>[gnu] GNU Compiler Collection. URL <https://gcc.gnu.org/>. (Zitiert auf Seite [7\)](#page-6-2)
- <span id="page-45-9"></span>[gooa] Google Performance Tools. URL [https://code.google.com/p/gperftools/](https://code.google.com/p/gperftools/wiki/GooglePerformanceTools) [wiki/GooglePerformanceTools](https://code.google.com/p/gperftools/wiki/GooglePerformanceTools). (Zitiert auf Seite [29\)](#page-28-0)
- <span id="page-45-10"></span>[goob] Google Performance Tools CPU Profile. URL [http://google-perftools.](http://google-perftools.googlecode.com/svn/trunk/doc/cpuprofile.html) [googlecode.com/svn/trunk/doc/cpuprofile.html](http://google-perftools.googlecode.com/svn/trunk/doc/cpuprofile.html). (Zitiert auf Seite [29\)](#page-28-0)
- <span id="page-45-12"></span>[gpra] Gprof Manual Pages. URL <http://linux.die.net/man/1/gprof>. (Zitiert auf Seite [29\)](#page-28-0)
- <span id="page-45-13"></span>[gprb] Gprof Utah. URL [https://www.cs.utah.edu/dept/old/texinfo/as/gprof.](https://www.cs.utah.edu/dept/old/texinfo/as/gprof.html) [html](https://www.cs.utah.edu/dept/old/texinfo/as/gprof.html). (Zitiert auf Seite [29\)](#page-28-0)
- <span id="page-45-2"></span>[icc] Intel C and C++ Compilers. URL [https://software.intel.com/en-us/](https://software.intel.com/en-us/c-compilers) [c-compilers](https://software.intel.com/en-us/c-compilers). (Zitiert auf Seite [7\)](#page-6-2)
- <span id="page-45-8"></span>[ker] Linux Kernel Intel Perf Events. URL [https://git.kernel.org/cgit/linux/](https://git.kernel.org/cgit/linux/kernel/git/torvalds/linux.git/tree/arch/x86/kernel/cpu/perf_event_intel.c?id=dea4f48a0a301b23c65af8e4fe8ccf360c272fbf#n2367) [kernel/git/torvalds/linux.git/tree/arch/x86/kernel/cpu/perf\\_](https://git.kernel.org/cgit/linux/kernel/git/torvalds/linux.git/tree/arch/x86/kernel/cpu/perf_event_intel.c?id=dea4f48a0a301b23c65af8e4fe8ccf360c272fbf#n2367) [event\\_intel.c?id=dea4f48a0a301b23c65af8e4fe8ccf360c272fbf#n2367](https://git.kernel.org/cgit/linux/kernel/git/torvalds/linux.git/tree/arch/x86/kernel/cpu/perf_event_intel.c?id=dea4f48a0a301b23c65af8e4fe8ccf360c272fbf#n2367). (Zitiert auf Seite [28\)](#page-27-0)
- <span id="page-45-3"></span>[Lat08] C. Lattner. LLVM and Clang: Next generation compiler technology. In The BSD Conference, S. 1–2. 2008. (Zitiert auf Seite [11\)](#page-10-1)
- <span id="page-45-6"></span>[mem] MemorySanitizer. URL [http://clang.llvm.org/docs/MemorySanitizer.](http://clang.llvm.org/docs/MemorySanitizer.html) [html](http://clang.llvm.org/docs/MemorySanitizer.html). (Zitiert auf Seite [22\)](#page-21-0)
- <span id="page-45-5"></span>[moda] Clang Modernize Usage. URL [http://clang.llvm.org/extra/](http://clang.llvm.org/extra/ModernizerUsage.html) [ModernizerUsage.html](http://clang.llvm.org/extra/ModernizerUsage.html). (Zitiert auf Seite [21\)](#page-20-0)
- <span id="page-45-4"></span>[modb] Clang Modernize User Manual. URL [http://clang.llvm.org/extra/](http://clang.llvm.org/extra/clang-modernize.html) [clang-modernize.html](http://clang.llvm.org/extra/clang-modernize.html). (Zitiert auf Seite [21\)](#page-20-0)
- <span id="page-45-7"></span>[per] Sampling with Perf. URL [https://perf.wiki.kernel.org/index.php/](https://perf.wiki.kernel.org/index.php/Tutorial#Sampling_with_perf_record) [Tutorial#Sampling\\_with\\_perf\\_record](https://perf.wiki.kernel.org/index.php/Tutorial#Sampling_with_perf_record). (Zitiert auf Seite [27\)](#page-26-1)
- <span id="page-45-0"></span>[PPB10] D. Pflüger, B. Peherstorfer, H.-J. Bungartz. Spatially adaptive sparse grids for high-dimensional data-driven problems. 2010. (Zitiert auf den Seiten [7,](#page-6-2) [9](#page-8-2) und [10\)](#page-9-2)
- <span id="page-46-2"></span>[SBPV12] K. Serebryany, D. Bruening, A. Potapenko, D. Vyukov. AddressSanitizer: A Fast Address Sanity Checker. In USENIX Annual Technical Conference, S. 309–318. 2012. (Zitiert auf Seite [23\)](#page-22-0)
- <span id="page-46-3"></span>[SI09] K. Serebryany, T. Iskhodzhanov. ThreadSanitizer: data race detection in practice. In Proceedings of the Workshop on Binary Instrumentation and Applications, S. 62–71. ACM, 2009. (Zitiert auf Seite [23\)](#page-22-0)
- <span id="page-46-1"></span>[sta] Clang Static Analyzer. URL <http://clang-analyzer.llvm.org/>. (Zitiert auf Seite [22\)](#page-21-0)
- <span id="page-46-0"></span>[too] Clang Lib Tooling. URL <http://clang.llvm.org/docs/LibTooling.html>. (Zitiert auf Seite [20\)](#page-19-1)
- <span id="page-46-5"></span>[vala] Valgrind Anleitung. URL [http://valgrind.org/docs/manual/cg-manual.](http://valgrind.org/docs/manual/cg-manual.html) [html](http://valgrind.org/docs/manual/cg-manual.html). (Zitiert auf Seite [29\)](#page-28-0)
- <span id="page-46-4"></span>[valb] Valgrind Core Manual. URL [http://valgrind.org/docs/manual/](http://valgrind.org/docs/manual/manual-core.html) [manual-core.html](http://valgrind.org/docs/manual/manual-core.html). (Zitiert auf Seite [28\)](#page-27-0)

Alle URLs wurden zuletzt am 20. Oktober 2014überprüft.

#### Erklärung

Ich versichere, diese Arbeit selbstständig verfasst zu haben. Ich habe keine anderen als die angegebenen Quellen benutzt und alle wörtlich oder sinngemäß aus anderen Werken übernommene Aussagen als solche gekennzeichnet. Weder diese Arbeit noch wesentliche Teile daraus waren bisher Gegenstand eines anderen Prüfungsverfahrens. Ich habe diese Arbeit bisher weder teilweise noch vollständig veröffentlicht. Das elektronische Exemplar stimmt mit allen eingereichten Exemplaren überein.

Ort, Datum, Unterschrift